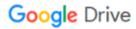

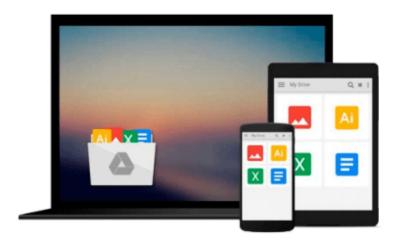

## **Getting Started with Kubernetes**

Jonathan Baier

## Download now

Click here if your download doesn"t start automatically

#### **Getting Started with Kubernetes**

Jonathan Baier

Getting Started with Kubernetes Jonathan Baier

Orchestrate and manage large-scale Docker deployments with Kubernetes to unlock greater control over your infrastructure and extend your containerization strategy

#### **About This Book**

- Learn the fundamentals of Kubernetes how it works, and how it fits into the growing containerization trend
- Integrate Kubernetes into your workflow alongside continuous delivery tools to address today's operational challenges
- Get to grips with a wide range of tools to help you monitor and secure your deployments

#### Who This Book Is For

If you have some experience with Docker and want to get more from containerization, this book is the perfect place to start. Focused on helping you take control of your deployments in a simple way, you'll soon find out how to transform your operations for greater organizational and technical agility.

#### What You Will Learn

- Download, install, and configure the latest version of Kubernetes
- Perform smooth updates and patches with minimal downtime
- Streamline the way you deploy and manage your applications with large-scale container orchestration
- Find out how Kubernetes can simplify the way you configure your clusters and networks
- Learn why the Open Container initiative is so important for the way you manage your infrastructure
- Discover third-party tools that can enhance your production operations
- Explore and use the most persistent storage options for your clusterter
- Integrate Kubernetes with continuous delivery tools such as Gulp and Jenkins

#### In Detail

Kubernetes is the tool that's pushing the containerization revolution – largely driven by Docker – to another level. If Docker has paved the way for greater agility and control in the way we organize and manage our infrastructure, Kubernetes goes further, by helping you to orchestrate and automate container deployments on a massive scale. Kubernetes really does think big – and it's time you did too!

This book will show you how to start doing exactly that, showing you how to extend the opportunities that containerization innovations have brought about in new and even more effective ways. Get started with the basics - explore the fundamental elements of Kubernetes and find out how to install it on your system, before digging a little deeper into Kubernetes core constructs. Find out how to use Kubernetes pods, services, replication controllers, and labels to manage your clusters effectively and learn how to handle networking with Kubernetes.

Once you've got to grips with these core components, you'll begin to see how Kubernetes fits into your workflow. From basic updates to integrating Kubernetes with continuous delivery tools such as Jenkins and Gulp, the book demonstrates exactly how Kubernetes will transform the way you work. With further insights on how to install monitoring and security tools, this book provides you with a direct route through Kubernetes – so you can take advantage of it, fast!

### Style and approach

This straightforward guide will help you understand how to move your container applications into production through best practices and step by step walkthroughs tied to real-world operational strategies.

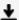

**<u>★ Download Getting Started with Kubernetes ...pdf</u>** 

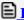

Read Online Getting Started with Kubernetes ...pdf

#### Download and Read Free Online Getting Started with Kubernetes Jonathan Baier

#### From reader reviews:

#### **Robert Younger:**

Inside other case, little persons like to read book Getting Started with Kubernetes. You can choose the best book if you like reading a book. Providing we know about how is important some sort of book Getting Started with Kubernetes. You can add knowledge and of course you can around the world with a book. Absolutely right, mainly because from book you can recognize everything! From your country until eventually foreign or abroad you may be known. About simple thing until wonderful thing it is possible to know that. In this era, you can open a book as well as searching by internet product. It is called e-book. You can use it when you feel weary to go to the library. Let's go through.

#### **Ruth Vigue:**

Book is to be different per grade. Book for children until finally adult are different content. As it is known to us that book is very important normally. The book Getting Started with Kubernetes has been making you to know about other information and of course you can take more information. It is rather advantages for you. The publication Getting Started with Kubernetes is not only giving you considerably more new information but also for being your friend when you really feel bored. You can spend your own personal spend time to read your book. Try to make relationship together with the book Getting Started with Kubernetes. You never experience lose out for everything when you read some books.

#### **Harrison Bowman:**

As people who live in typically the modest era should be revise about what going on or facts even knowledge to make these keep up with the era and that is always change and move ahead. Some of you maybe will update themselves by reading through books. It is a good choice to suit your needs but the problems coming to you actually is you don't know what type you should start with. This Getting Started with Kubernetes is our recommendation to cause you to keep up with the world. Why, since this book serves what you want and wish in this era.

#### Jim Molnar:

Reading a book can be one of a lot of activity that everyone in the world really likes. Do you like reading book so. There are a lot of reasons why people enjoy it. First reading a e-book will give you a lot of new facts. When you read a book you will get new information due to the fact book is one of several ways to share the information or perhaps their idea. Second, reading through a book will make a person more imaginative. When you reading a book especially tale fantasy book the author will bring you to definitely imagine the story how the character types do it anything. Third, it is possible to share your knowledge to some others. When you read this Getting Started with Kubernetes, you are able to tells your family, friends as well as soon about yours reserve. Your knowledge can inspire the mediocre, make them reading a guide.

## Download and Read Online Getting Started with Kubernetes Jonathan Baier #DOM9FLJ27CV

# Read Getting Started with Kubernetes by Jonathan Baier for online ebook

Getting Started with Kubernetes by Jonathan Baier Free PDF d0wnl0ad, audio books, books to read, good books to read, cheap books, good books, online books, books online, book reviews epub, read books online, books to read online, online library, greatbooks to read, PDF best books to read, top books to read Getting Started with Kubernetes by Jonathan Baier books to read online.

#### Online Getting Started with Kubernetes by Jonathan Baier ebook PDF download

**Getting Started with Kubernetes by Jonathan Baier Doc** 

Getting Started with Kubernetes by Jonathan Baier Mobipocket

Getting Started with Kubernetes by Jonathan Baier EPub